## **Inhaltsverzeichnis**

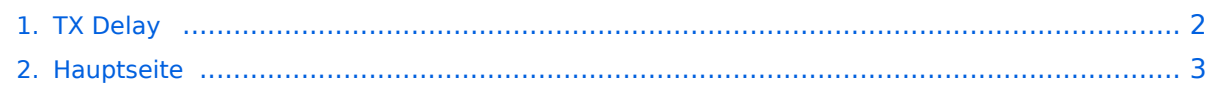

## <span id="page-1-0"></span>**TX Delay**

Das Inhaltsformat pdf wird vom Inhaltsmodell Wikitext nicht unterstützt.

Zurück zur Seite [Hauptseite.](#page-2-0)

## <span id="page-2-0"></span>**Quelltext der Seite Hauptseite**

Sie sind nicht berechtigt, die Seite zu bearbeiten. Gründe:

- Die Aktion, welche Sie beantragt haben, ist auf Benutzer beschränkt, welche einer der Gruppen ["Administratoren](https://wiki.oevsv.at/w/index.php?title=Project:Administratoren&action=view), [Sichter,](https://wiki.oevsv.at/w/index.php?title=Project:Sichter&action=view) [Prüfer"](https://wiki.oevsv.at/w/index.php?title=Project:Pr%C3%BCfer&action=view) angehören.
- Die Aktion, welche Sie beantragt haben, ist auf Benutzer beschränkt, welche der Gruppe "editor" angehören.
- Diese Seite wurde geschützt, um Bearbeitungen sowie andere Aktionen zu verhindern.

Sie können den Quelltext dieser Seite betrachten und kopieren.

[[Kategorie:APRS]] === Was ist ein TX Delay? === Der TX Delay beschreibt die Verzögerung bzw. Wartezeit zum Übertragen von Daten bis der Sender vollständig getastet ist. Diese Einstellung wird üblicherweise in Millisekunden (ms) angegeben und soll die vollständige Übertragung aller Informationen ermöglichen. Ältere Funkgeräte brauchen erfahrungsgemäß eine etwas längere Zeit (200-400ms) bis zur vollständigen Tastung (volle Leistung), neuere Geräte schaffen dies großteils schon in 2-stelliger ms-Einstellung. === Wie lange soll der TX Delay sein? === Ein '''zu kurzer TX Delay''' "verschluckt" möglicherweise Daten am Anfang einer Sendung, bei der der Sender noch nicht die komplette Leistung erreicht hat. Besser gesagt die Daten erreichen damit nicht vollständig den Empfänger. Ein '''zu lang gewählter TX Delay''' (die leider vorherrschende Variante) vergeudet unnötig wertvolle OnAir Zeit und verursacht damit meist sogar '''Störungen''' beim Empfänger '''durch''' die '''Überzeit''', in der andere Stationen gehört werden hätten können. Oder man wird selbst durch seine zu lange Aussendung von anderen stärker beim Empfänger ankommenden Stationen gestört / unterbrochen. <u>Kurz gesagt, je kürzer die eigene Aussendung, desto größer ist die Wahrscheinlichkeit aufgenommen zu werden!</u> "'Zusammengefasst:"'<br/>blockquote>Es empfiehlt sich also nur jene unbedingt bzw. '''minimal nötige TX Delay''' (Zeitverzögerung) zu verwenden, in der der eigene Sender verlässlich hochgetastet wird.</blockquote><br /> ===Wie kann der optimale TX Delay ermittelt werden?=== =====Variante ohne Messmöglichkeit===== Poor-Man-Variante: Reduzieren Sie die TX Delay Einstellung solange, und senden danach jeweils eine Bake aus, bis der nahegelegene Digipeater Sie nicht mehr aufnehmen kann. Erhöhen Sie dann die letzte Einstellung um max. 50ms. =====Variante mit Messmöglichkeit===== Messen und Einstellen auf <u>idealerweise <100ms</u> lässt sich der TX Delay auch an so manchem TCE Digipeatern, so z.B. bei \*OE1XUR im HAMNET unter http://aprs.oe1xur.ampr.org:14501 /mh (Wien) \*OE2XGR im HAMNET unter http://aprs.oe2xgr.ampr.org:14501/mh (St. Johann im Pongau) \*OE2XWR im HAMNET unter http://aprs.oe2xwr.ampr.org:14501/mh (Kaprun, Pinzgau) \*OE2XZR im HAMNET unter http://aprs.oe2xzr.ampr.org:14501/mh (Salzburg) \*OE3XER im HAMNET unter http://aprs.oe3xer.ampr. org:14501/mh \*OE5XAR im HAMNET unter http://aprs.oe5xar.ampr.org:14501/mh (St. Johann am Walde) \*OE5XUL im HAMNET unter http://aprs.oe5xul.ampr.org:14501/mh (Ried) \*OE7XGR im HAMNET unter http://aprs.oe7xgr.ampr.org:14501/mh (Zillertal) [[Datei:TXD.png|links|mini|842x842px]]

Die folgende Vorlage wird auf dieser Seite verwendet:

[Vorlage:Box Note](https://wiki.oevsv.at/wiki/Vorlage:Box_Note) [\(Quelltext anzeigen\)](https://wiki.oevsv.at/w/index.php?title=Vorlage:Box_Note&action=edit) (schreibgeschützt)

Zurück zur Seite [Hauptseite.](#page-2-0)